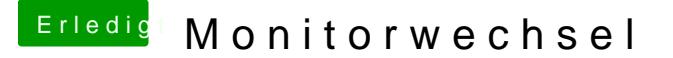

Beitrag von shark747 vom 30. Oktober 2013, 13:02

Bin super zufrieden mit meinem Hacki, wollte aber mal einen anderen Monito in 1920x1024 px statt 1680 x 1050 probieren. Jetzt lädt er Mavericks bis zu dem Zeitpunkt, wenn die graf. Oberfläche gest da blinkt es kurz hell und dann ist zappenduster.

Jemand Infos/Hilfe zu dem Problem ?

Danke Shark